## **Confirming Match Results**

Once the home team have entered match results, the away team will then need to **Confirm** or **Dispute** the results.

Following the previous steps 'Entering Match Results (Home Team)', the away team will need to view the scores entered and **Confirm** or **Dispute** the results.

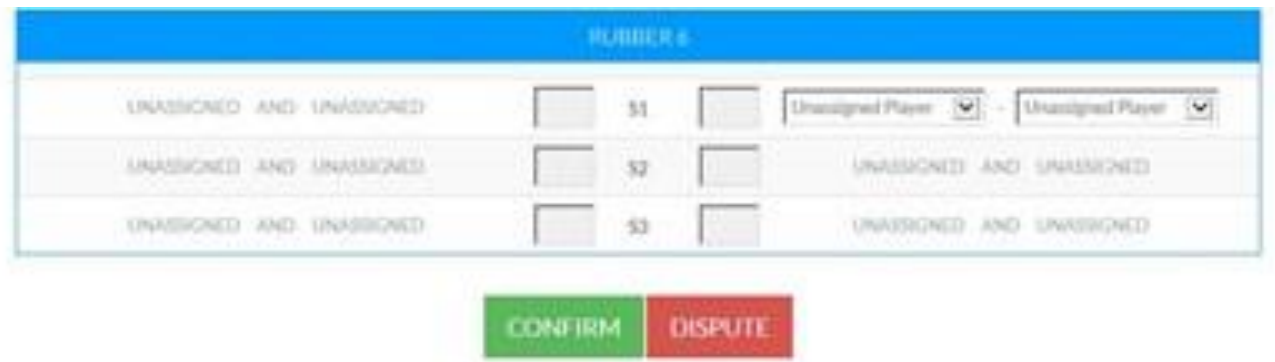

If the away team dispute the results, the relevant Tennis Association will be notified to investigate further.